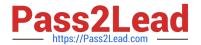

# ACP-100<sup>Q&As</sup>

Jira Administrator

## Pass Atlassian ACP-100 Exam with 100% Guarantee

Free Download Real Questions & Answers PDF and VCE file from:

https://www.pass2lead.com/acp-100.html

100% Passing Guarantee 100% Money Back Assurance

Following Questions and Answers are all new published by Atlassian Official Exam Center

- Instant Download After Purchase
- 100% Money Back Guarantee
- 365 Days Free Update
- 800,000+ Satisfied Customers

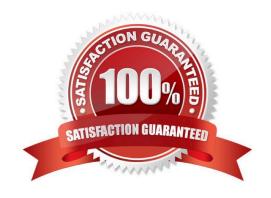

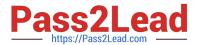

## **QUESTION 1**

One of your teams is maintaining and updating an application that has grown into three distinct modules.

The modules are on different release cycles. The team is struggling to track the versions of the modules,

because they have similar numbering schemes.

Which action would you recommend?

- A. Define an issue type for each module.
- B. Create a new Version field for each module.
- C. Split the modules into separate components.
- D. Split the project into several projects, one for each module.

Correct Answer: B

Reference: https://jira.atlassian.com/browse/JRACLOUD-3501? page=com.atlassian.jira.plugin.system.issuetabpanels%3Acomment-tabpanelandshowAll=true

#### **QUESTION 2**

A project is using the Approval workflow shown.

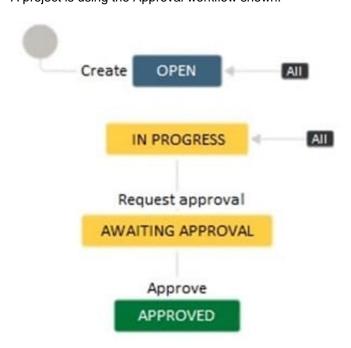

The project lead has communicated the following change requests:

It should be possible to transition issues into the Awaiting Approval status from any other status apart from the Approved status.

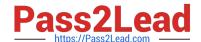

2023 Latest pass2lead ACP-100 PDF and VCE dumps Download

Different transition screens will be needed for each transition into the Awaiting Approval status.

How do you configure the workflow to satisfy these requirements?

- A. Create a global transition to the Awaiting Approval status. Create multiple appropriate transition screens and associate it with the global transition.
- B. Reuse the Request approval transition between the Open and Awaiting Approval status. Create an appropriate transition screen and associate it with the transition.
- C. Create a transition from the Open to the Awaiting Approval status. Create appropriate transition screens and associate them with the individual transitions into the Awaiting Approval status.
- D. Create a global transition to the Awaiting Approval status. Create an appropriate transition screen and associate it with the global transition.
- E. Create a transition from the Open to the Awaiting Approval status. Reuse the existing transition screen from the Request approval transition.

Correct Answer: D

#### **QUESTION 3**

Which statement is true about changing a project\\'s key?

- A. Users have to update issue filters referencing the old project key.
- B. Unshared project schemes will be automatically renamed to reflect the new project key.
- C. External links to issues in that project need to be updated to match the new project key.
- D. The old project key can be reused for a new project.
- E. Internal Jira links referencing an old key will continue to work.

Correct Answer: E

Reference: https://confluence.atlassian.com/adminjiraserver075/editing-a-project-key-935391076.html

#### **QUESTION 4**

Which time tracking configuration can be controlled on a global basis for all projects in Jira?

- A. which users or groups have the ability to log work on issues
- B. whether time tracking fields are available on standard versus sub-task issue types
- C. the default time unit on estimates when users don\\'t explicitly specify one
- D. which users have the ability to edit or delete their own or other users\\' worklogs

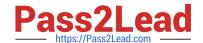

2023 Latest pass2lead ACP-100 PDF and VCE dumps Download

E. whether Original Estimate is required when creating issues

Correct Answer: C

Reference: https://www.softwaretestinghelp.com/jira-time-tracking/

#### **QUESTION 5**

Your marketing group is using Jira to track media print advertisements. They would like to track TV and radio commercials as well.

The same team handles all three formats, but each format requires a unique workflow. The team would like to keep everything on the same dashboard, and they will also be using the same permissions, notifications and screens.

Without using third-party apps, how should you configure Jira to meet these requirements?

- A. Clone the existing project and key for TV and Radio.
- B. Copy the existing permissions and notification schemes, and associate them with new projects for TV and Radio.
- C. Create a sub-component hierarchy.
- D. Create two new projects for TV and Radio.
- E. Add TV and Radio into the existing project as components.
- F. Use issue types of Print, Radio and TV in the existing project.

Correct Answer: D

## **QUESTION 6**

You are tidying up a Jira project and find that the following two issue types are being used.

Task Assignment

They seem very similar. If both are not needed, you could convert all existing Assignment issues in the project into Task issues and remove the Assignment issue type from the project.

Which project configurations would you check to see if it is necessary to keep the two as separate issue types instead? (Choose three.)

- A. Issue Security Levels
- B. Field Configurations
- C. Components
- D. Permissions
- E. Workflows
- F. Field Contexts

2023 Latest pass2lead ACP-100 PDF and VCE dumps Download

Correct Answer: ABF

#### **QUESTION 7**

Many projects share the same permission scheme and workflow scheme. The requirements in those projects are:

Only Translators should be able to use the Translation workflow transition. The same team of Translators work across all the projects.

How should Translators be configured to meet these requirements?

- A. As a group
- B. As single users
- C. As a Group custom field
- D. As a User custom field
- E. As a project role

Correct Answer: E

Reference: https://confluence.atlassian.com/adminjiracloud/configuring-projects-776636280.html

#### **QUESTION 8**

Contractors will begin using your Jira instance. You receive the following requirements for them: How should you manage global permissions for the contractors user group?

| They must be able to      | They must NOT be able to Delete issues                                 |  |
|---------------------------|------------------------------------------------------------------------|--|
| Create issues             |                                                                        |  |
| Create dashboards         | Share dashboards                                                       |  |
| @mention people in issues | Subscribe the team to emails that contain information based on filters |  |
| Transition issues         | Make changes to more than one issue at the same time                   |  |
| Add Comments to issues    |                                                                        |  |

- A. Grant them the Browse Users permission.
- B. Grant them the Bulk Change permission.
- C. Grant them the Jira System Administrators permission.
- D. Grant them the Manage Group Filter Subscriptions permission.
- E. Grant them the Create Shared Objects permission.

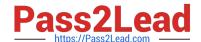

2023 Latest pass2lead ACP-100 PDF and VCE dumps Download

Correct Answer: A

Reference: https://confluence.atlassian.com/adminjiracloud/managing-project-permissions776636362.html

#### **QUESTION 9**

You have a project with several issue types, associated unique workflows, and a number of components.

The decision has been made to have all new issues assigned automatically.

To that end, you\\'ve set default assignee(s) for the project lead, component leads, and removed the

Assignee field from the screens associated with the Create Issue operation.

One of the issue types is still being created without an Assignee.

What is the most likely cause of the problem?

- A. The issue type\\'s field configuration for Component/s is not set to Required.
- B. The default assignee for the issues\\' component is still set to Unassigned.
- C. The post function Assign to Lead Developer is missing in the create transition.
- D. Users creating this issue type do not have the Assign Issue permission.
- E. The assignee is being set to Unassigned in the first post-function of the create transition.

Correct Answer: E

### **QUESTION 10**

You want to introduce Jira to your small non-profit organization.

Since you are unsure of the optimal deployment option you have gathered some requirements:

You need to manage a team of up to 15 employees.

You need to be able to track a backlog of staff action items.

You want to easily visualize the progress of ongoing work.

The solution must require minimal administration since your organization only has a part-time IT volunteer.

What solution is most appropriate for your organization?

- A. Jira Service Desk Cloud
- B. Jira Software Data Center
- C. Jira Service Desk Data Center
- D. Jira Core Server

2023 Latest pass2lead ACP-100 PDF and VCE dumps Download

Correct Answer: A

#### **QUESTION 11**

One of your project owners is struggling with reporting and sorting issues in her project. Currently, the classification of the issues is no more useful than a list of things that need to be done.

The project owners would like to establish the following:

more classification of issues, so issues can belong to several classes the ability to edit classes a way to link a class to an owner

How would you help this project owner improve issue reporting and sorting?

- A. Add a custom field of type Select List (multiple choices) for class, linked to a class-owner field.
- B. Ensure the component field is available in the project and demonstrate how to use it.
- C. Add a new labels field for the project, with labels containing the owner names.
- D. Add a custom field of type Select List (cascading) with classes in the first tier and owners in the second tier.
- E. Add a custom field of type Select List (multiple choices) for class, naming an owner in the options.

Correct Answer: E

### **QUESTION 12**

You inherited a mature Jira instance with hundreds of projects and associated schemes. You are trying to optimize the administration of the instance.

You need to create a new project and determine which schemes to apply.

Select the two best approaches. (Choose two.)

- A. Create a custom project template that uses the most common shared schemes.
- B. Use the Scheme Helper admin tool to see which combinations of schemes are compatible.
- C. Use one of the project templates other than Jira Default Schemes.
- D. Attempt to generalize existing schemes with project roles and share those.
- E. Evaluate existing shared schemes based on common project category or other criteria.
- F. Create a project using the Jira Default Schemes and then create new schemes to avoid sharing conflicts.

Correct Answer: BE

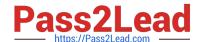

2023 Latest pass2lead ACP-100 PDF and VCE dumps Download

## **QUESTION 13**

A project has hundreds of old completed issues which are cluttering up the reports, searches, and dashboards. The project administrator has the following requirements: 1. He wants to hide the old issues. 2. He wants to unhide issues, if needed. 3. He wants to control whether he himself sees the hidden issues, so they do not clutter his own daily work. Which three configurations, when combined, will meet these requirements? (Choose three.) A. security level B. project permission C. workflow condition D. project role E. global permission F. group Correct Answer: BDF

## **QUESTION 14**

Inspect your current Incoming Mail Handler configuration:

## Mail Handler

| Name*       | * Incoming Mail                                 |        |  |
|-------------|-------------------------------------------------|--------|--|
| Server      | Local Files \$                                  |        |  |
| Delay       | 10000                                           |        |  |
|             | Delay between running time, in minutes          |        |  |
| Handler     | Create a new issue or add a comme \$            | 1      |  |
| Folder Name | spam                                            |        |  |
|             | This service will retrieve data from [iira.home | 1/impo |  |

il

Identify one reason why the current configuration is not fetching emails as planned.

- A. The blank space in the Incoming Mail Handler name will cause internal errors.
- B. The syntax of the specified Folder Name is invalid and should be corrected to `/spam\\'.
- C. A delay of 10000 minutes is not a valid setting and will cause an error.
- D. The external mail service is not able to write the messages to the specified folder.

Correct Answer: D

Reference: https://confluence.atlassian.com/jirakb/troubleshoot-incoming-mail-in-jira-service-desk790960076.html

## **QUESTION 15**

Beehive Bank wants to implement Jira with the following requirements:

Enforce the strictest possible security measures for user logins.

Allow external users to create their own user logins.

Use the Jira Internal Directory.

Which two login security options can you offer them? (Choose two.)

- A. Set Login Mode to Secure.
- B. Require character variety for the user name.
- C. Require that a password is not too similar to another user\\'s password.
- D. Require a certain length for passwords.

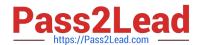

# https://www.pass2lead.com/acp-100.html 2023 Latest pass2lead ACP-100 PDF and VCE dumps Download

E. Require that a password is not too similar to the user name or email address.

Correct Answer: AD

ACP-100 PDF Dumps

ACP-100 VCE Dumps ACP-100 Exam Questions